#### **Adobe Photoshop 2022 (Version 23.2) Key Generator Activator Free Latest**

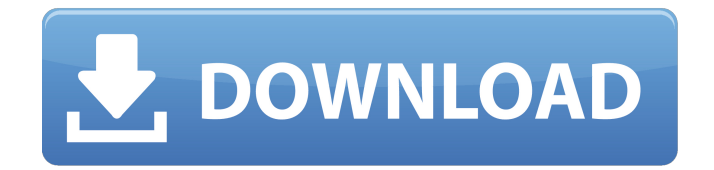

**Adobe Photoshop 2022 (Version 23.2) Crack (Final 2022)**

There are a number of Photoshop alternatives out there, including programs such as Paint.NET, Affinity Photo and GIMP. These programs provide similar features. Even if you are familiar with the interface of Photoshop, there are things that people learn the hard way by using a drag and drop editor program instead of a more direct photo editing program. Doing the same thing in each separate program If you're a graphic designer or simply a graphics nerd who loves Photoshop, you might run into some

frustration with the interface and settings. It's worth training your muscle memory with all your favorite tools and features, and learning to adjust settings to your liking. Some designers prefer to use all the tools in Photoshop available to the right-click menu. Then again, some prefer to use similar tools like Photoshop but in a different layout, or use a different editing program altogether. Be sure to train your muscle memory with tools like the selection tool, healing brush, content-aware fill, clone stamp, and burn. But learn how to use the preferences and tools that are most useful to you. Here are a few tips for using Photoshop. How to use the tools in Photoshop You can access the Photoshop tools, shortcuts and settings for the individual programs in the Photoshop Help Center. The image above is from a lesson in Photoshop. There are over 300 tips in that video. Learn the keyboard shortcuts

and shortcuts for all your favorite tools. Whether you use a mouse or a touch screen, learn the shortcuts. Take a few tips from this video on editing with Photoshop: Learn the tools and keyboard shortcuts: Image Editor Shortcuts Toolbox - Browse the buttons and shortcuts at your right, or find them with the keyboard. Here are some of the shortcuts for moving, rotating, zooming, exporting and sharing your images. Hold the shift key to change the shortcut's function.

The only exception is for the keyboard shortcuts for opening, closing, and saving documents. When you enter the program, the shortcut will automatically switch to 't' to save a document. 'T' is also the shortcut for the menu command to save. In the image above, 'e' is the shortcut for the command that splits the image into layers. - Browse the buttons and shortcuts at your right, or find them with the keyboard. Here are some of

## the shortcuts for moving, rotating, zooming, exporting and sharing your images. Hold the shift

**Adobe Photoshop 2022 (Version 23.2) Free (Updated 2022)**

Product Overview Photoshop Elements costs \$99.00 and supports Windows, Mac, and Linux operating systems. It can also be found in some retail outlets for about \$85 but sometimes they have a buy one, get one free promotion that can get you a 2nd copy of the software. Introduction to Photoshop Elements Photoshop Elements is a good choice for users who want a simple and easy to use photo editing software. When you first open Photoshop Elements, you are

presented with an empty canvas. To open the canvas go to File > New. At the bottom right of the window, you will see a guide for sizing the photo. Within the program, you

can move, rotate and crop images or layers. Note: you can't actually edit layers that you have turned into masks. The first time you launch the program, you will also be presented with a download options screen. This screen contains instructions for the various features and preferences within the program. The Photoshop Elements interface You can edit, crop, rotate, and resize images and layers within the program. Open the image you want to edit. The image will be displayed on the canvas in the opened window. You can move a layer using the Select tool that is represented by a red square. To resize an object go to the Layers palette (located on the left) and select the object you want to resize. You can then drag the side of the canvas so that the object extends to the size you want. To duplicate an object, go to the Layers palette and click the plus sign next to the object you want to

duplicate. To delete an object, select the object within the Layers palette and press the Delete key on your keyboard. To apply a mask, go to the Layers palette, select the Mask layer, and then select the Brush tool that is represented by a brush. You can paint over an object to add a mask to it. You can make the brush black and white or you can draw over the image with any color you like. Once you have added a mask, if you go to the Layers palette, you will see that the object is covered with a white mask. If you want to paint over an image, it will not be affected by the mask. You can also apply a mask to any object in the Layers palette and apply a681f4349e

A group of friends in mid-Seventies postpunk band from London, UK, 1970s. The music was inspired by the Kinks' "Waterloo Sunset" and "Summer in the City" and the vibe of the era. It was during the Seventies in London and (as a result) France, that the friendships which have lasted to this day were created. As the music grew more and more abrasive, and the friends did not want to conform to the music scene, they slowly moved apart, and began to appreciate music for what it is.[Methylation of the DNA of human lymphocytes in Behcet's syndrome]. Comparative analysis of the frequency of the 5-methylcytidine (5mC) content in the DNA of lymphocytes and peripheral lymphocytes of the blood has been carried out in 5 patients of the developed early form of Behcet's disease (BD) and 21 healthy

## donors. 5mC was determined by the chromic acid procedure. It has been shown that peripheral lymphocytes of the blood and DNA of lymphocytes of the same individuals of normal control are characterized by high content of the 5mC which is decreased to the usual level in the studied BD subjects, not only in the EBD, but also in the first recurrences of the disease. In vitro studies demonstrated that 5mC is practically completely demethylated in the lymphocytes and lymphocyte DNA of patients with BD after the action of a high concentration of 5-azacytidine and of 5-azacytidinecontaining medium.Bertrand Gille Bertrand Gille (born 7 December 1931) is a French historian specializing in medieval history. Life Gille was born on 7 December 1931 in Villefranche-sur-Saône. He studied history at the University of Paris. He was a student in the Institut des Hautes Etudes de Recherche

Scientifique. He taught at Sorbonne University, then at Panthéon-Assas University. He is currently Professor Emeritus of the University of Orleans, where he retired from in 1995. He has published over twenty books and several hundred articles. Honors Knight of the National Order of Merit (France) Knight of the Legion of Honour (France) Member of the Académie des Inscriptions et Belles-Lettres (France

**What's New in the?**

Modular multipower optical amplifier (MMOPA) based on a chalcogenide glass waveguide. In this article, we demonstrate a novel modular multipower optical amplifier (MMOPA) structure based on a chalcogenide glass waveguide to achieve uniform gain across the entire MMOPA waveguide for pump-probe applications. In

## comparison with the MMOPA structure without the flat metal reflectors, the MMOPAflat metal reflectors has exhibited a more

uniform gain across the entire MMOPA waveguide. The experimental result obtained from the MMOPA-flat metal reflectors is in good agreement with the Monte Carlo simulation.Q: Android - Create a background from a png I want to create a background dynamically that will change depending on what the user is doing. I have a png and I want to create a method (not using getResources() or something like that) that will create the background dynamically by assigning colors or changing the background position depending on the user's input and other factors. I know getDrawable() does it, but it will return a Bitmap. Is it possible to assign a png to a view like setBackground() or something similar? A: No, you can't assign png to a View that way. You should

# use a simple ViewGroup like FrameLayout

and put your image there, change the source of the image in onClick() method. a hearing, the court shall not consider such evidence nor the petitioner's testimony to support or defeat the motion unless the court finds that the evidence was produced by the imposition of duress, threat, force, or threat of force. (c) Hearing. Upon the motion of any party, there shall be a hearing to be held not later than ten days from the date the motion is filed. (d) Order. The court shall not dismiss the petition unless it finds from facts established by a preponderance of the evidence that the petitioner is not entitled to relief. In the absence of such a finding, the court shall make specific findings as to why the petitioner is not entitled to relief. [2] DOC operates the substance abuse program for the county, and the county operates the substance abuse program in the county. [3]

Perkins was later re-arraigned for the allegedly unregistered and untimely misdemeanor offense. [4] While there is no explicit rule regarding the su

**System Requirements For Adobe Photoshop 2022 (Version 23.2):**

If you can run Crysis at maximum settings at the low end of a good computer, you can play The Darkness II. The games minimum requirements are as follows: OS: Windows Vista SP2 Processor: Intel Dual-Core 2.5 GHZ Memory: 1GB RAM Graphics: DirectX 9.0 capable graphics card with 512MB or more DirectX 9.0 compatible Sound Card and its drivers Hard Disk: 7 GB free space To get the best experience out of The Darkness II

## Related links:

<https://thawing-beyond-98281.herokuapp.com/courqua.pdf>

[https://spacefather.com/andfriends/upload/files/2022/06/6iHDUUSbB1TGZA3vRkr7\\_30\\_e2ef0c0ed1fd8d82e7b00cf1ff5e42e](https://spacefather.com/andfriends/upload/files/2022/06/6iHDUUSbB1TGZA3vRkr7_30_e2ef0c0ed1fd8d82e7b00cf1ff5e42e9_file.pdf) [9\\_file.pdf](https://spacefather.com/andfriends/upload/files/2022/06/6iHDUUSbB1TGZA3vRkr7_30_e2ef0c0ed1fd8d82e7b00cf1ff5e42e9_file.pdf)

<https://merbraha.com/wp-content/uploads/2022/06/taljan.pdf>

<https://www.novilinguists.com/sites/default/files/webform/takfree541.pdf>

<https://startacting.ru/?p=17745>

[https://travelwithme.social/upload/files/2022/06/51FobLbeUDDExDjPliJT\\_30\\_e2ef0c0ed1fd8d82e7b00cf1ff5e42e9\\_file.pdf](https://travelwithme.social/upload/files/2022/06/51FobLbeUDDExDjPliJT_30_e2ef0c0ed1fd8d82e7b00cf1ff5e42e9_file.pdf) [https://ogledalce.ba/wp-content/uploads/2022/06/Adobe\\_Photoshop\\_2022\\_Version\\_231\\_keygen\\_generator\\_\\_3264bit.pdf](https://ogledalce.ba/wp-content/uploads/2022/06/Adobe_Photoshop_2022_Version_231_keygen_generator__3264bit.pdf) [https://vukau.com/upload/files/2022/06/Hl7uKaVk7lowYLCjCgSm\\_30\\_e2ef0c0ed1fd8d82e7b00cf1ff5e42e9\\_file.pdf](https://vukau.com/upload/files/2022/06/Hl7uKaVk7lowYLCjCgSm_30_e2ef0c0ed1fd8d82e7b00cf1ff5e42e9_file.pdf) <http://www.meselal.com/?p=17167>

<https://mdmresourcing.com/sites/default/files/webform/Adobe-Photoshop-CC-2015.pdf>

<https://bluesteel.ie/2022/06/30/adobe-photoshop-2022-version-23-1-1-crack-file-only-with-keygen-latest-2022/> <https://www.mcgill.ca/library/system/files/webform/maljac802.pdf>

<http://naasfilms.com/photoshop-cc/>

<https://autodjelovicg.com/advert/photoshop-cc-2015-version-16/>

<https://claverfox.com/advert/smtp-server-provider-best-smtp-server-provider-in-india/> <http://rbics.net/?p=1697>

<https://mcfedututors.com/photoshop-cc-2018-version-19-keygenerator-free-x64/>

[https://www.cameraitacina.com/en/system/files/webform/feedback/photoshop-cc-2019-version-20\\_6.pdf](https://www.cameraitacina.com/en/system/files/webform/feedback/photoshop-cc-2019-version-20_6.pdf)

<https://paulinesafrica.org/adobe-photoshop-2021-version-22-1-0-for-windows-final-2022/>

[https://moonrivernursingcareers.com/wp-content/uploads/2022/06/Photoshop\\_Mem\\_Patch\\_\\_3264bit.pdf](https://moonrivernursingcareers.com/wp-content/uploads/2022/06/Photoshop_Mem_Patch__3264bit.pdf)